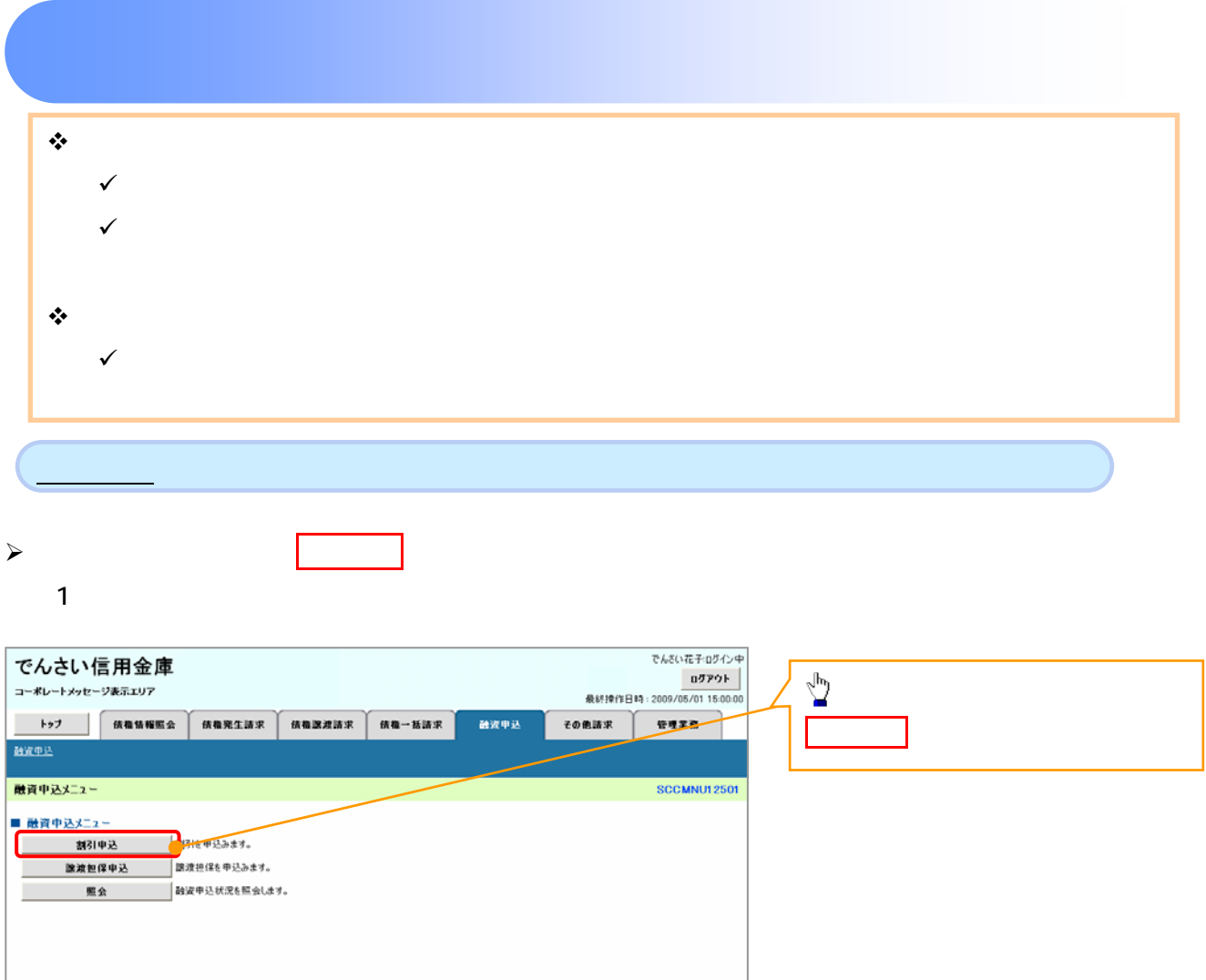

 $\left\{ \right. \right\}$ 

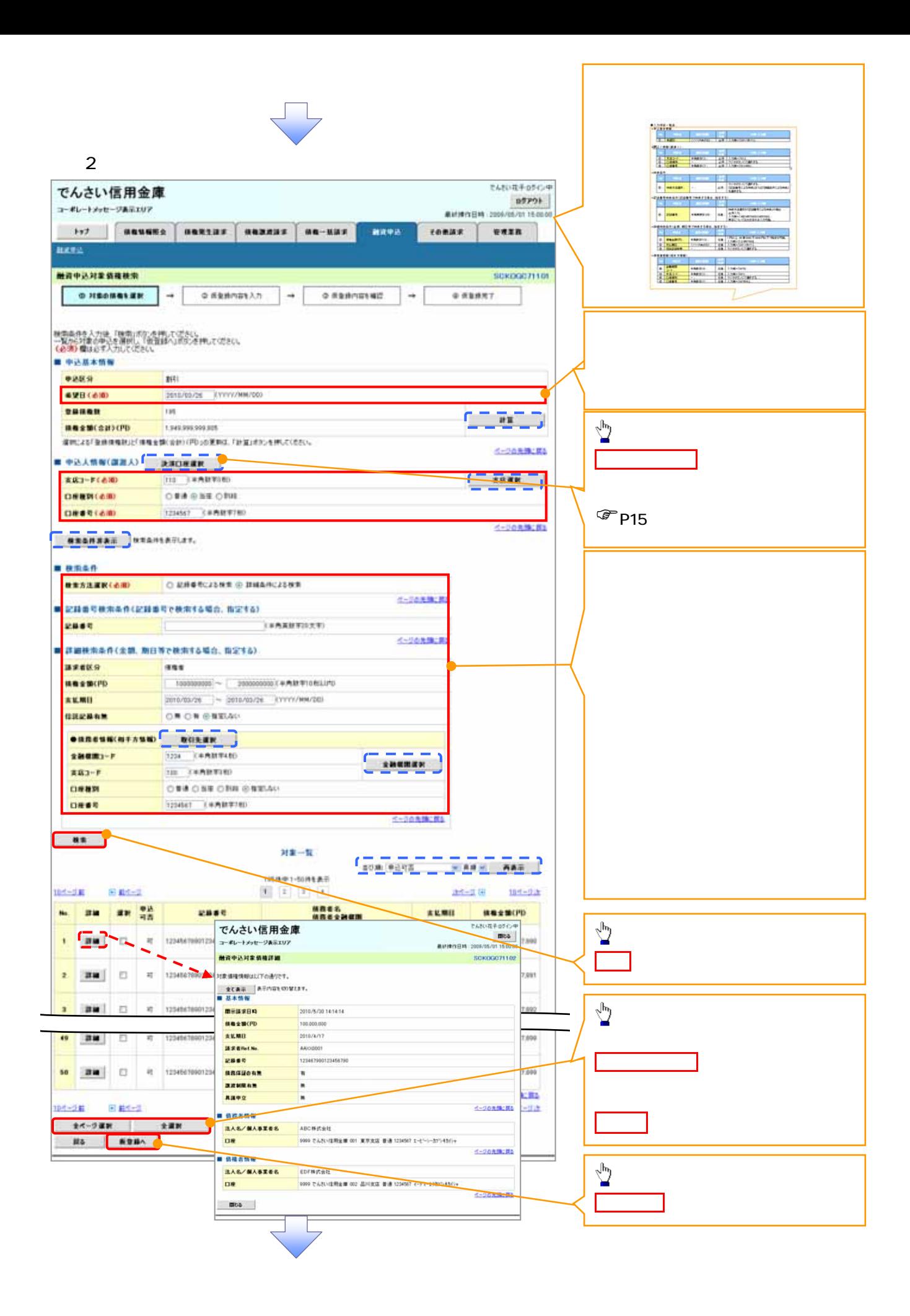

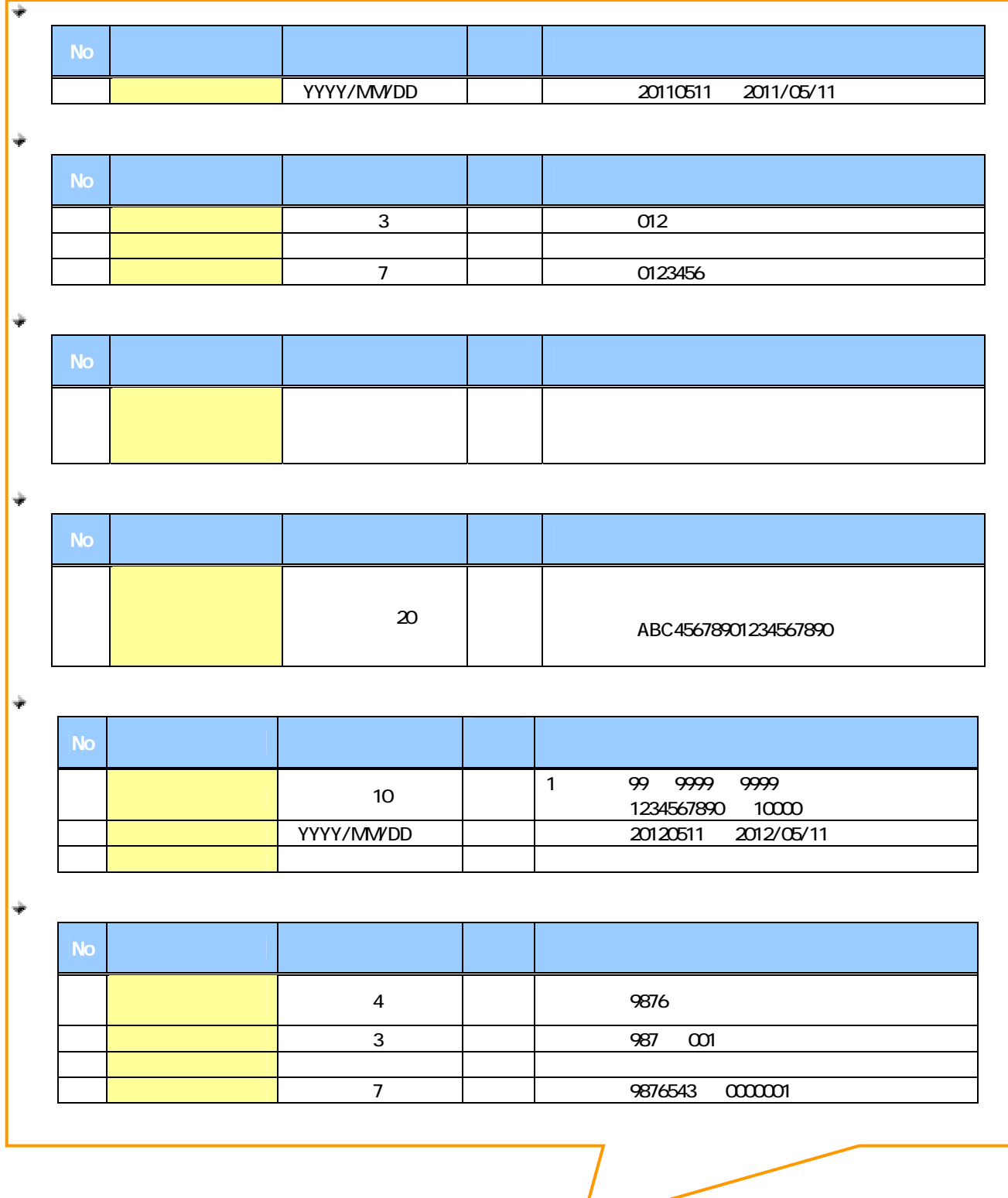

 $\overline{\phantom{a}}$ 

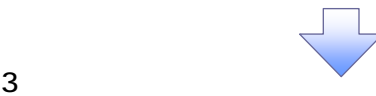

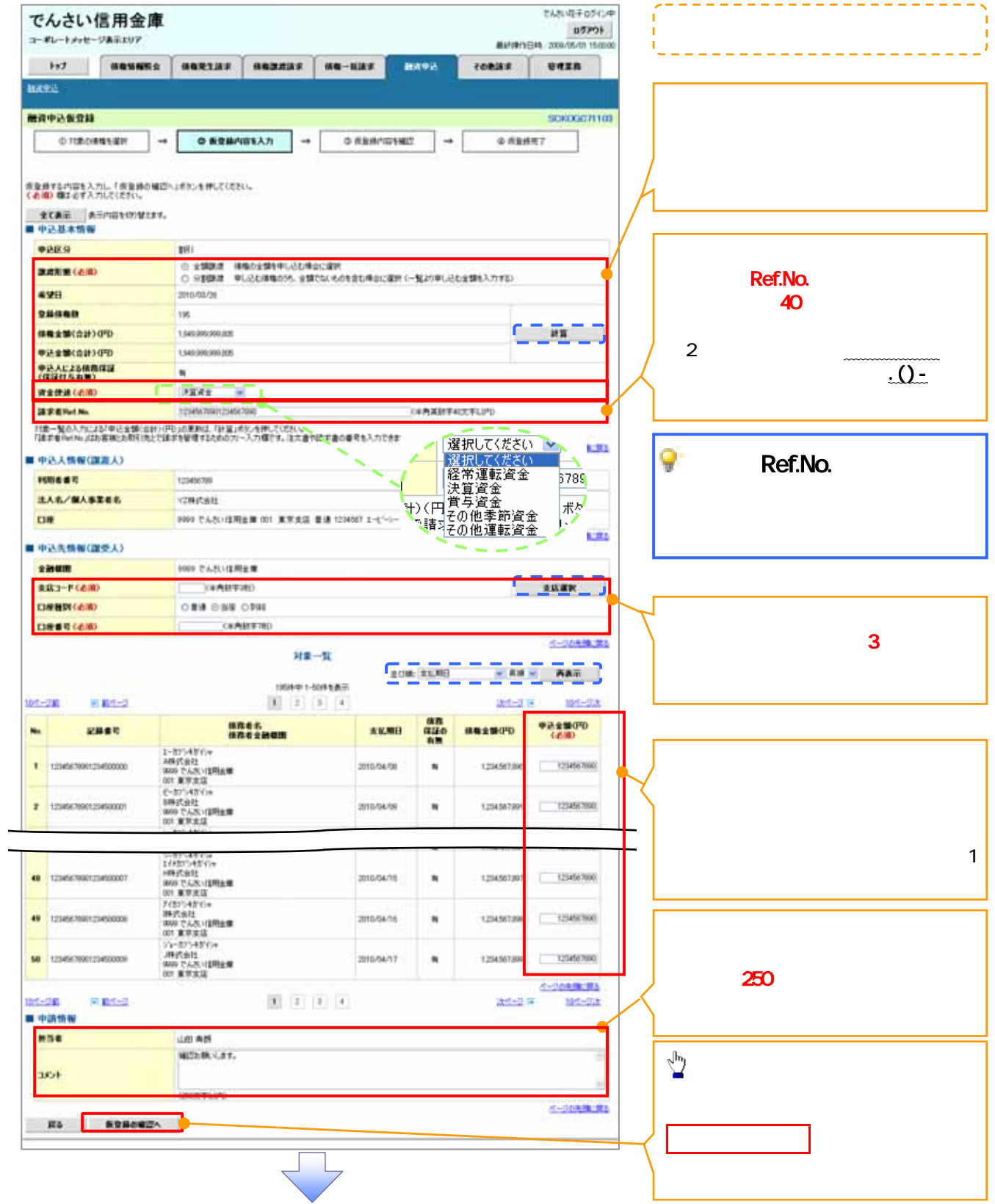

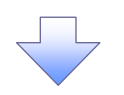

 $4 \,$ 

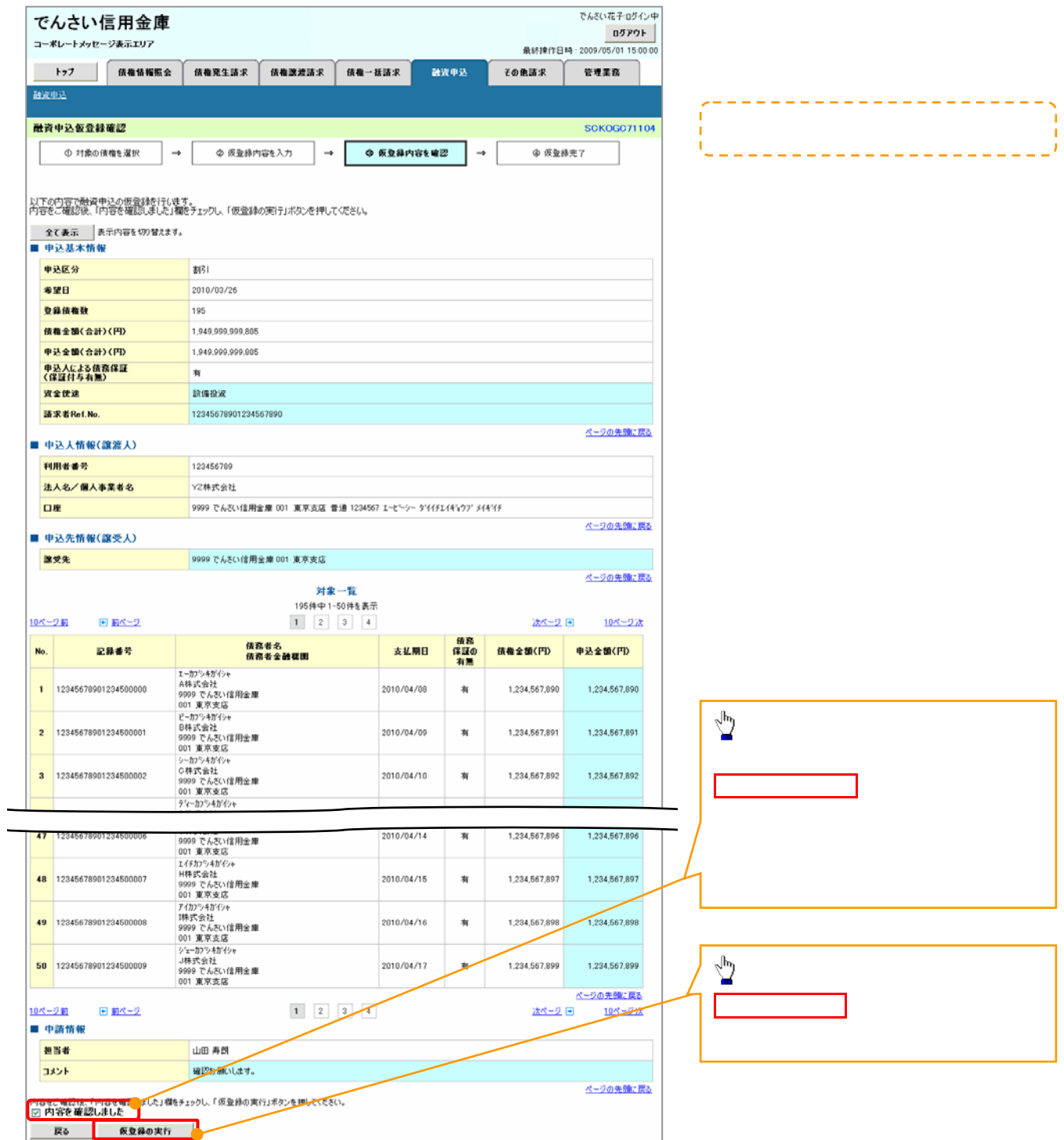

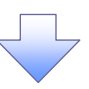

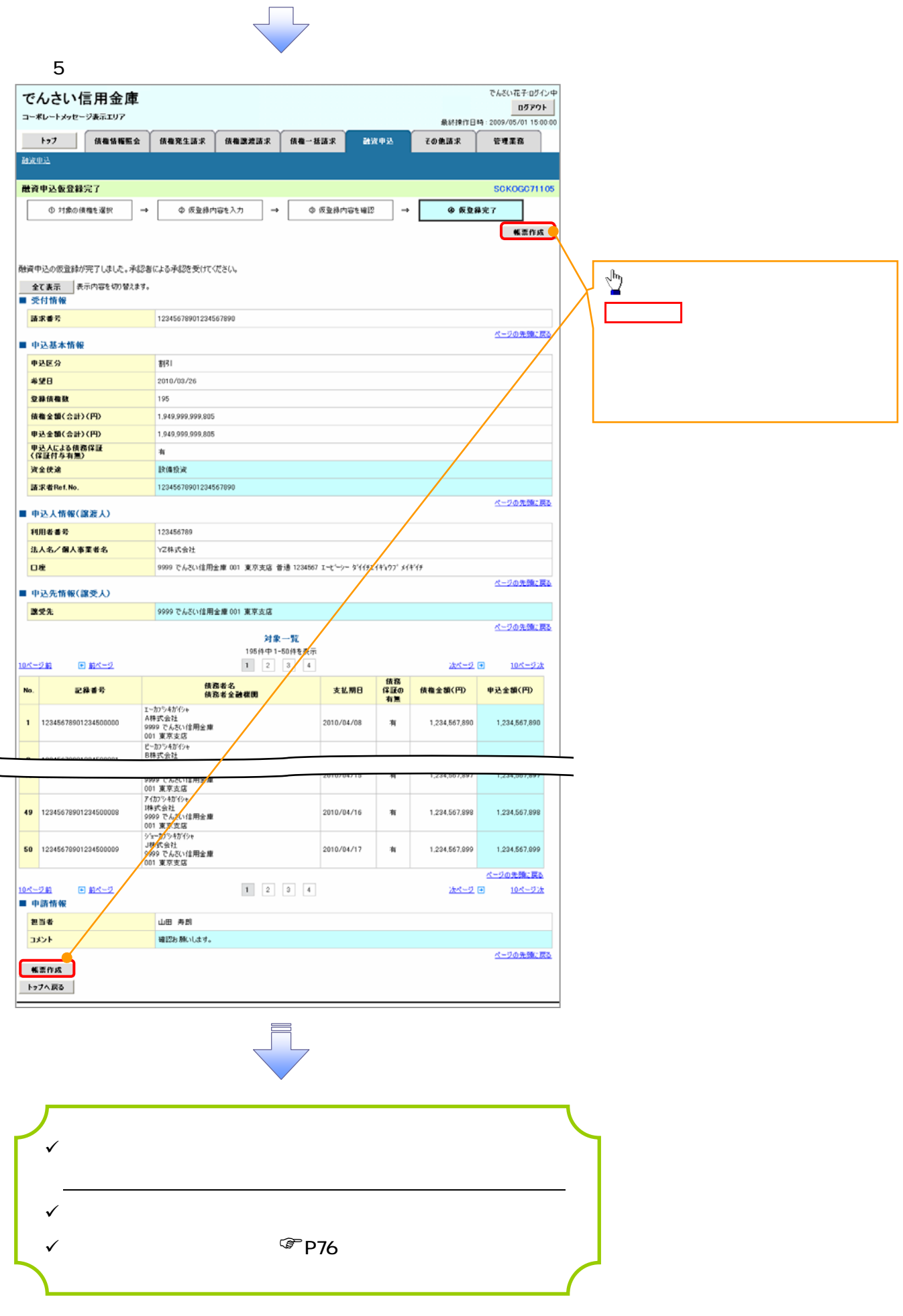

1.  $\blacksquare$ 

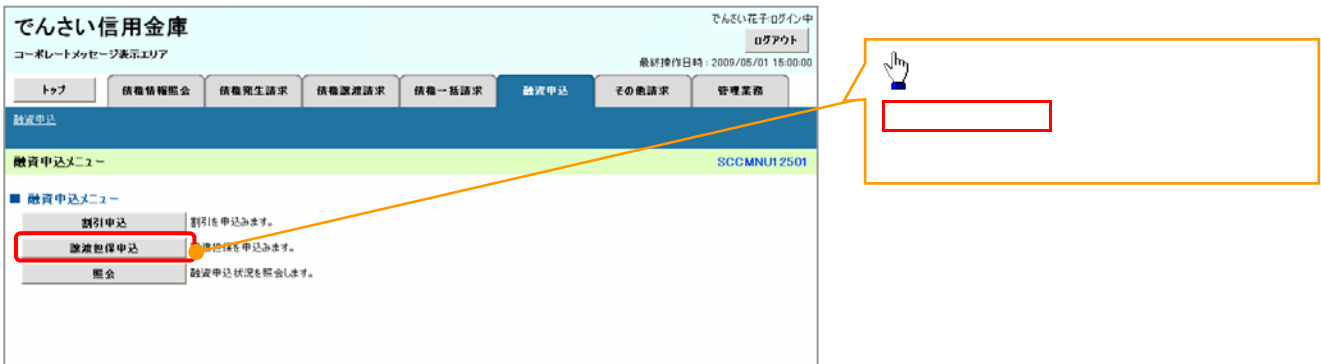

 $\left\{ \right. \right\}$ 

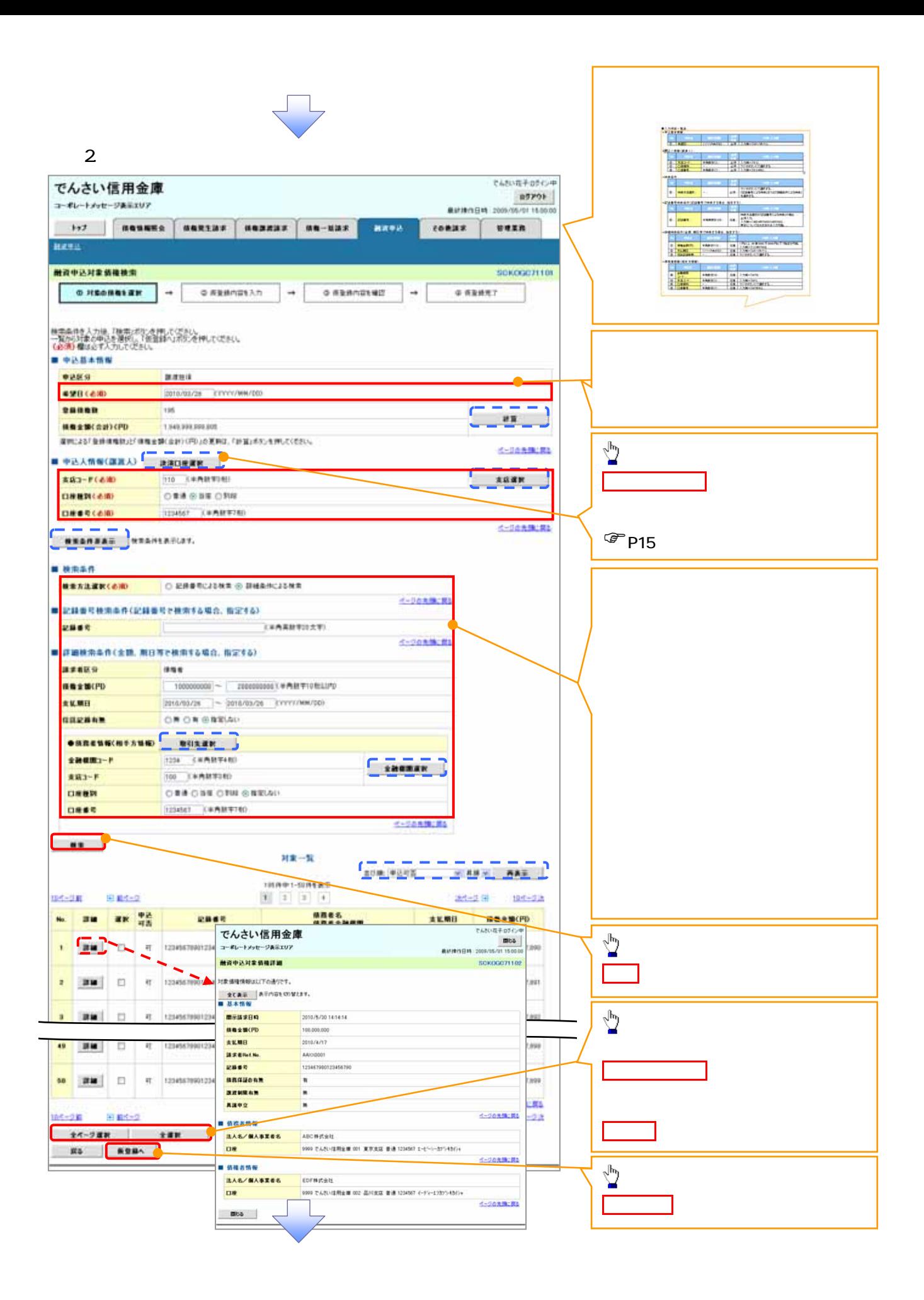

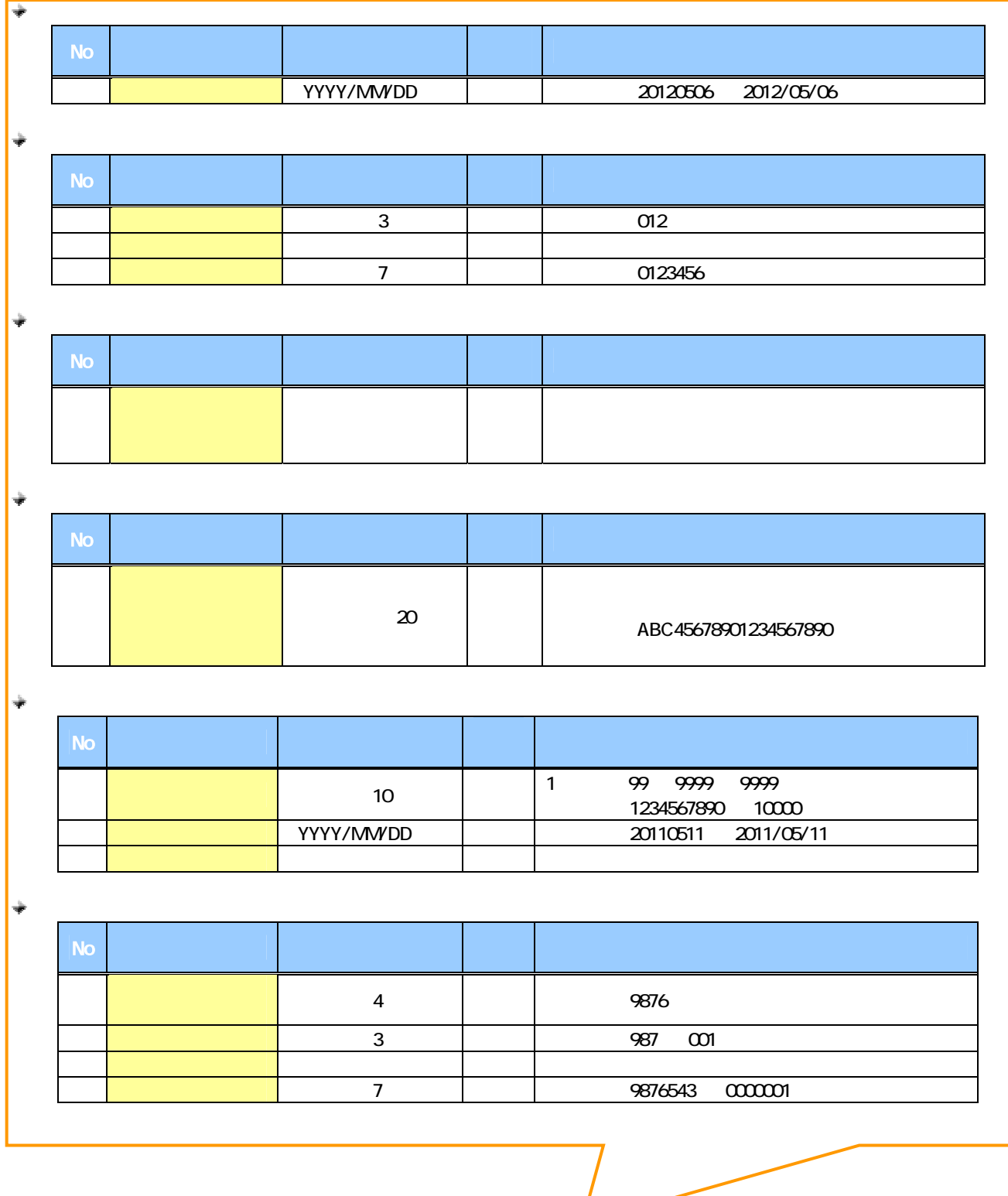

 $\overline{\phantom{a}}$ 

 $\overline{\phantom{a}}$ 

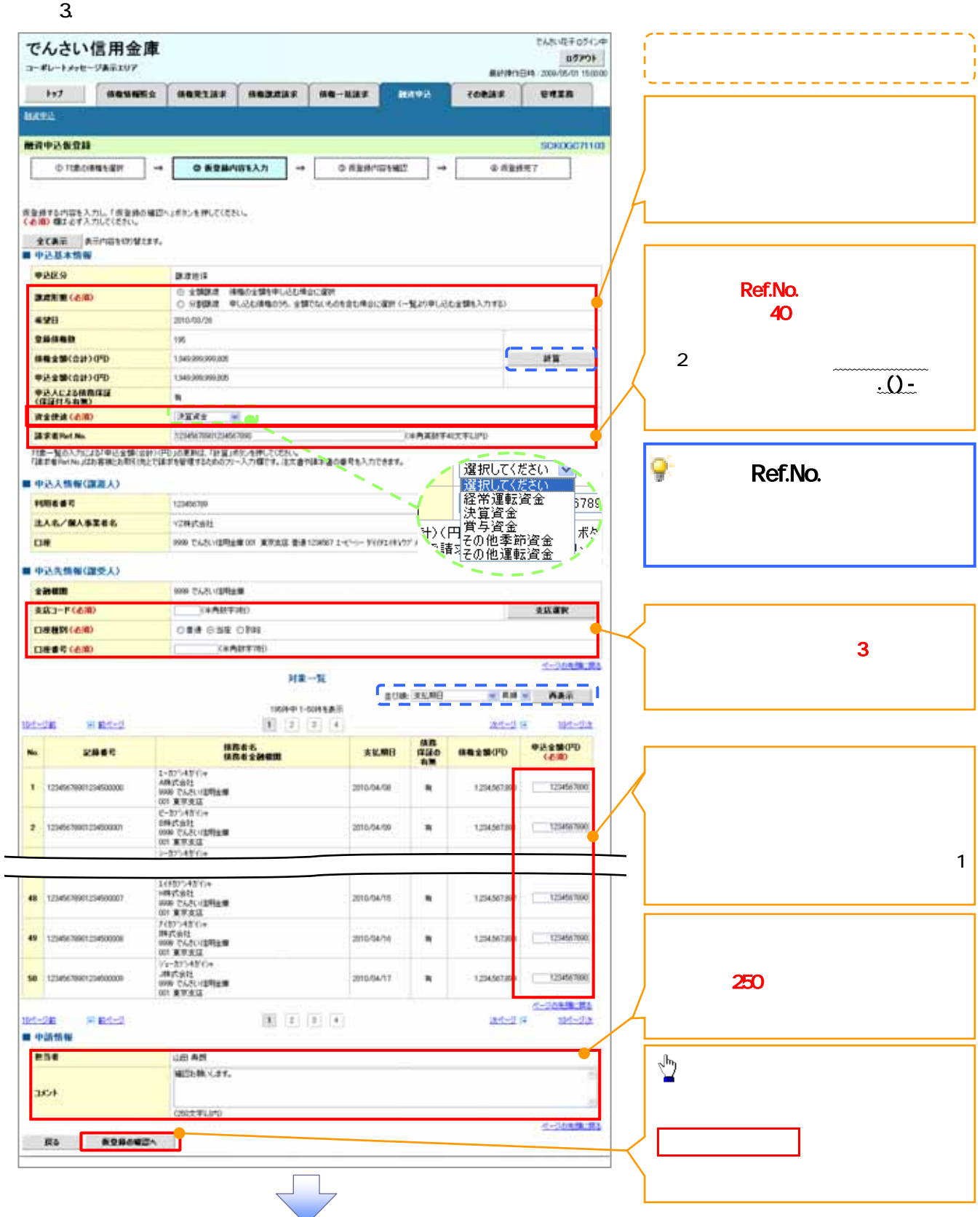

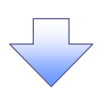

4. 融資申込仮登録確認画面

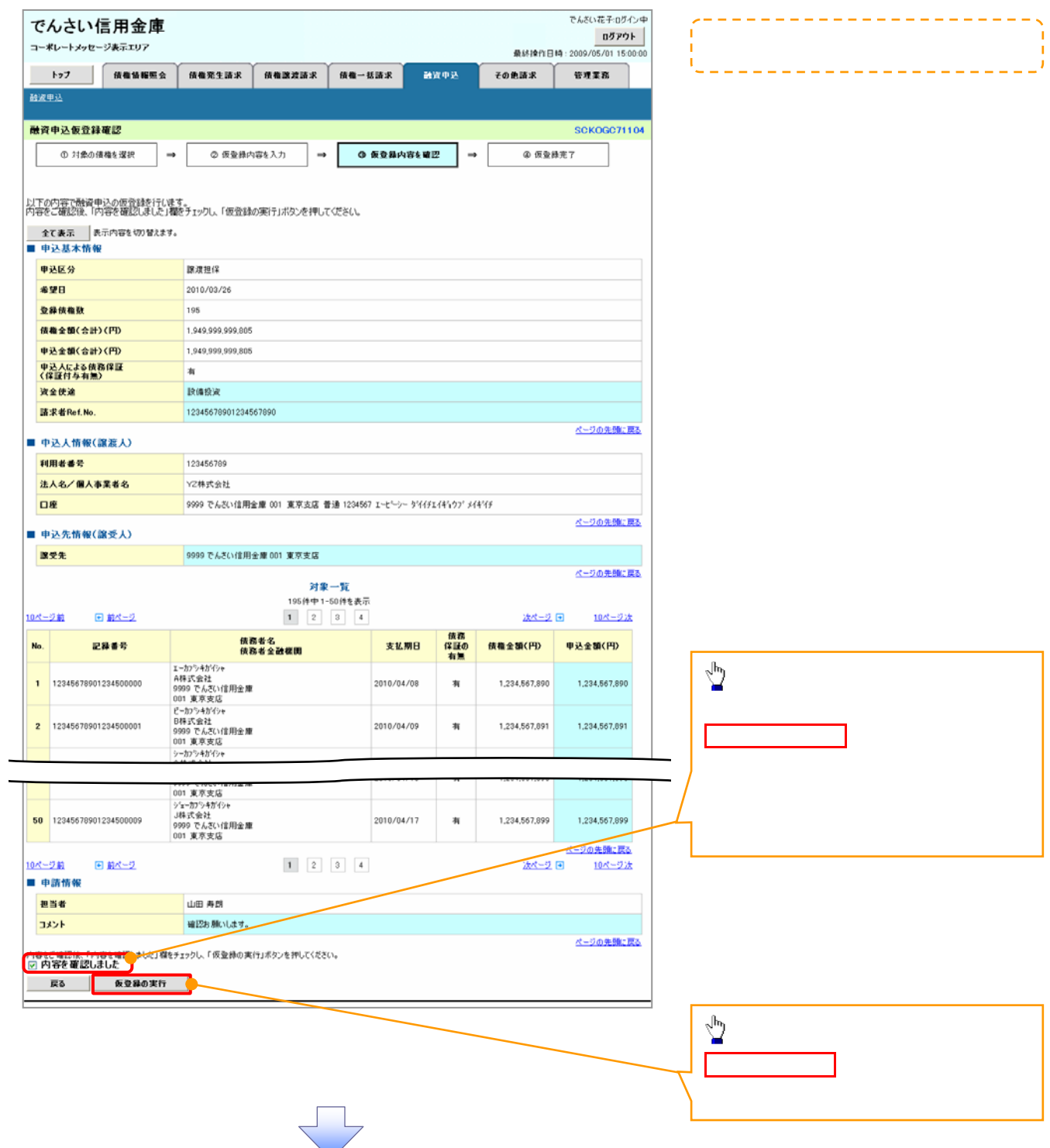

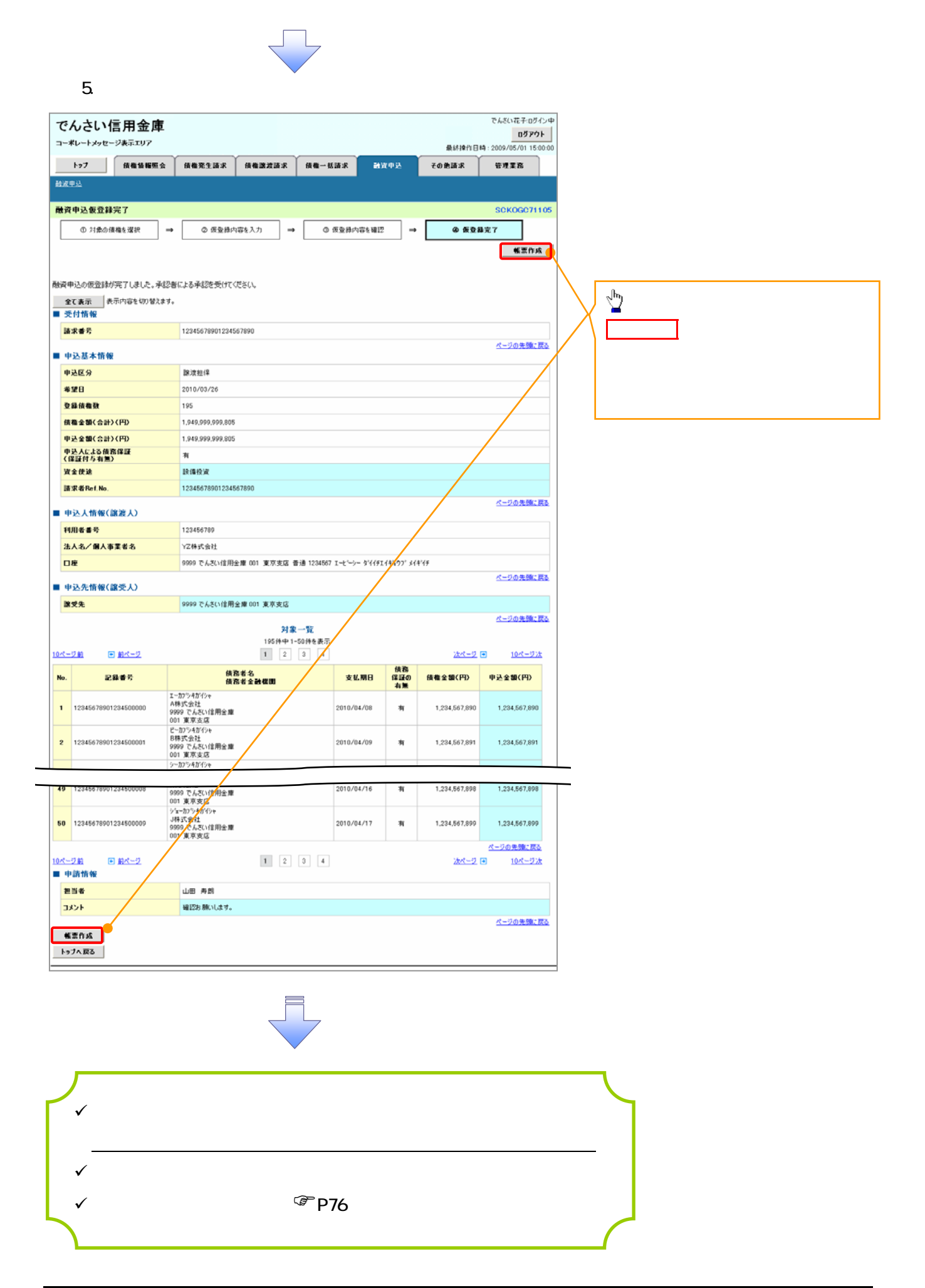

1.  $\blacksquare$ 

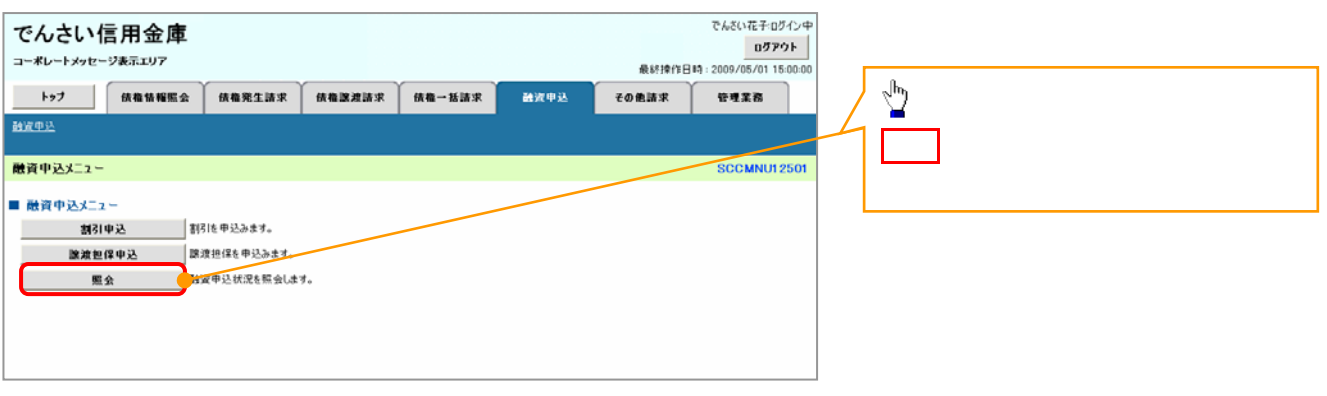

 $\begin{array}{c} \searrow \\ \searrow \end{array}$ 

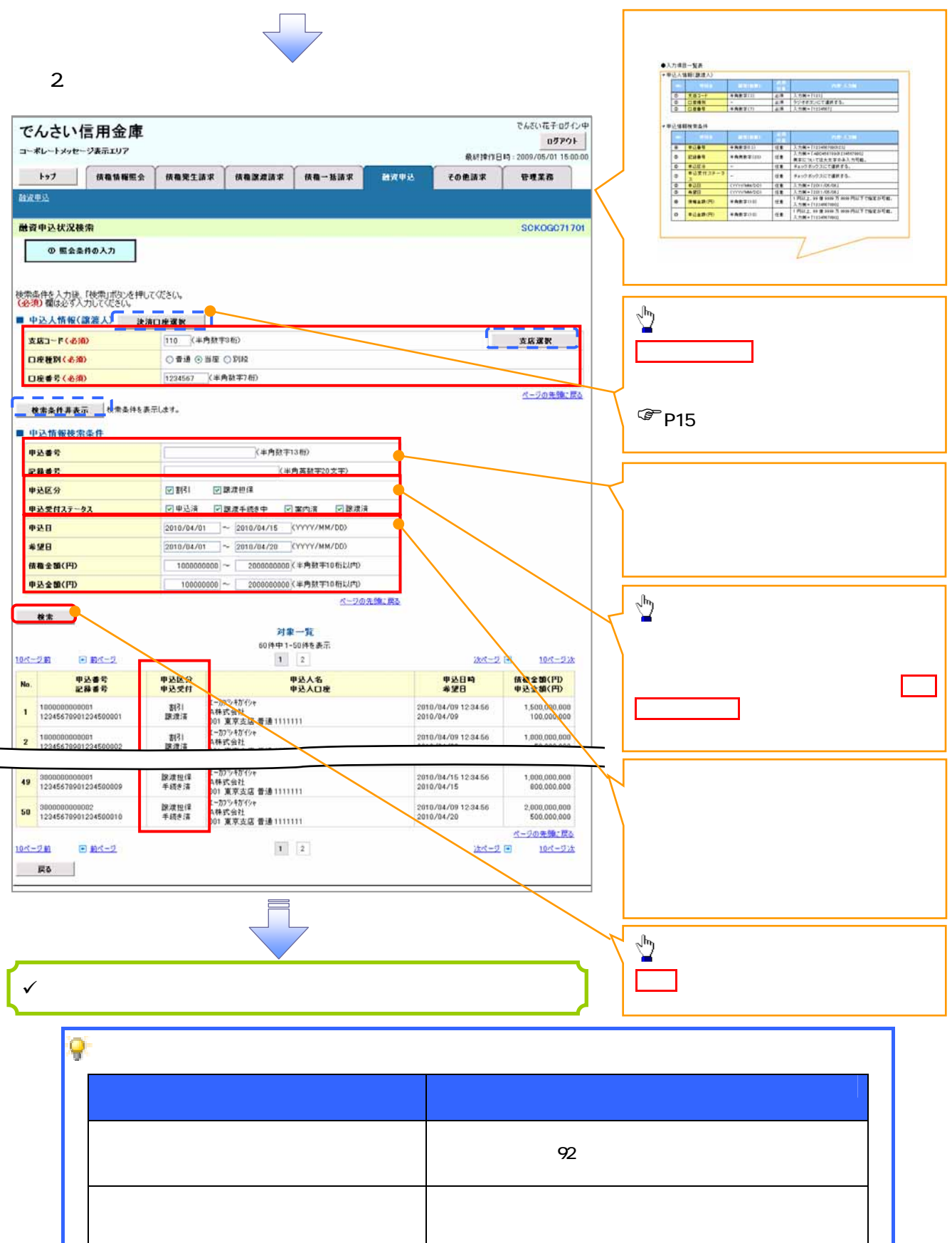

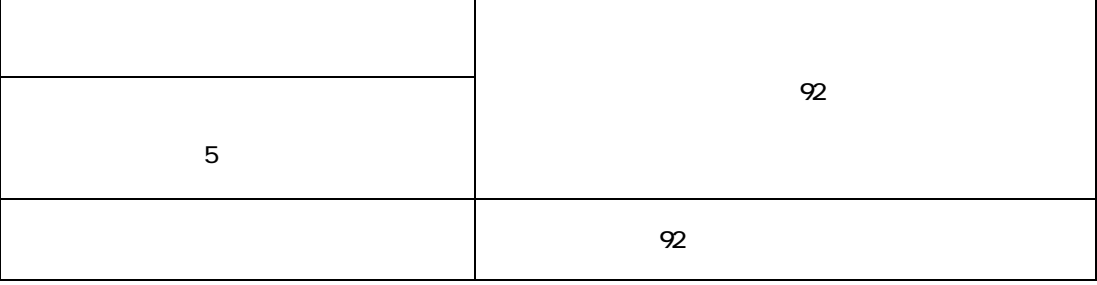

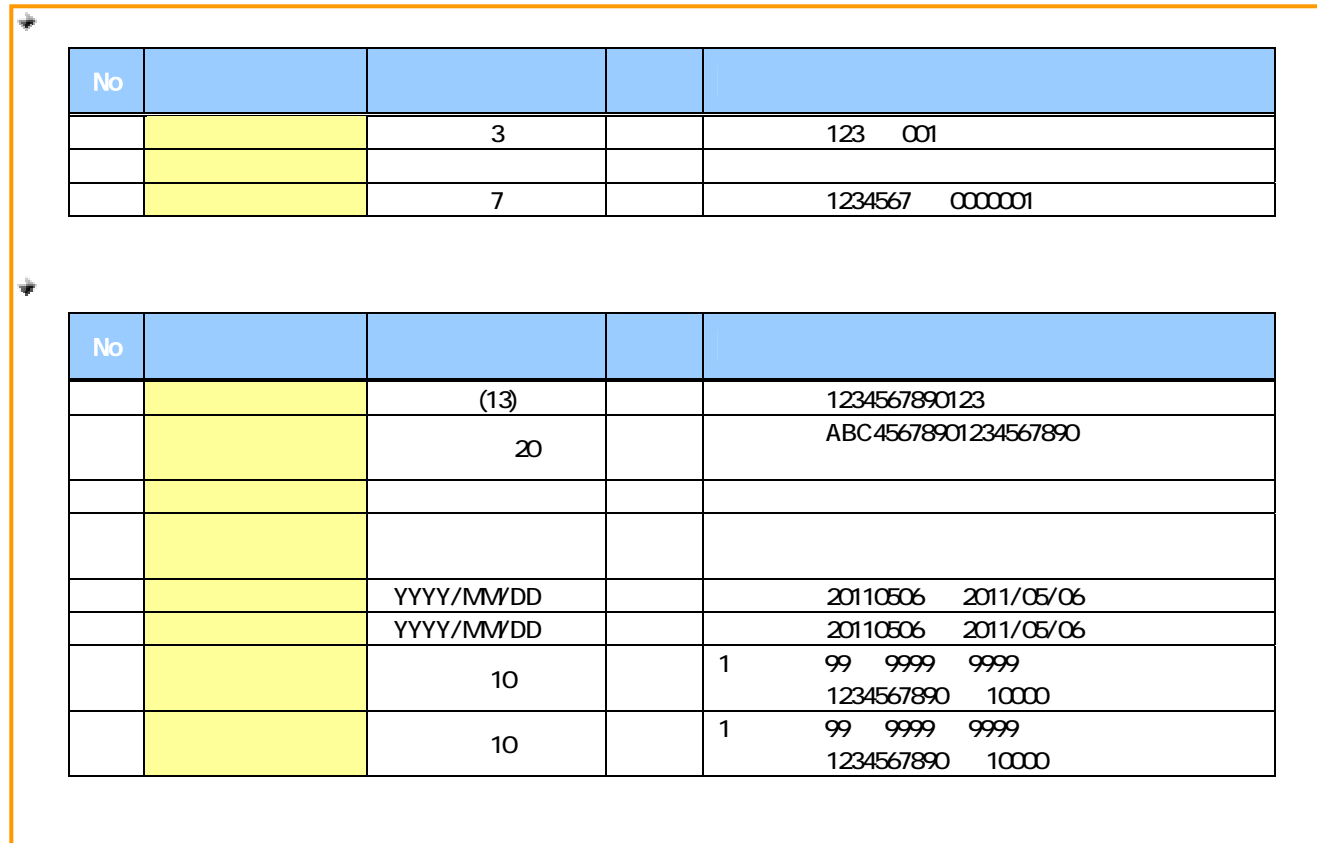

 $7-$